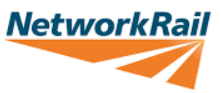

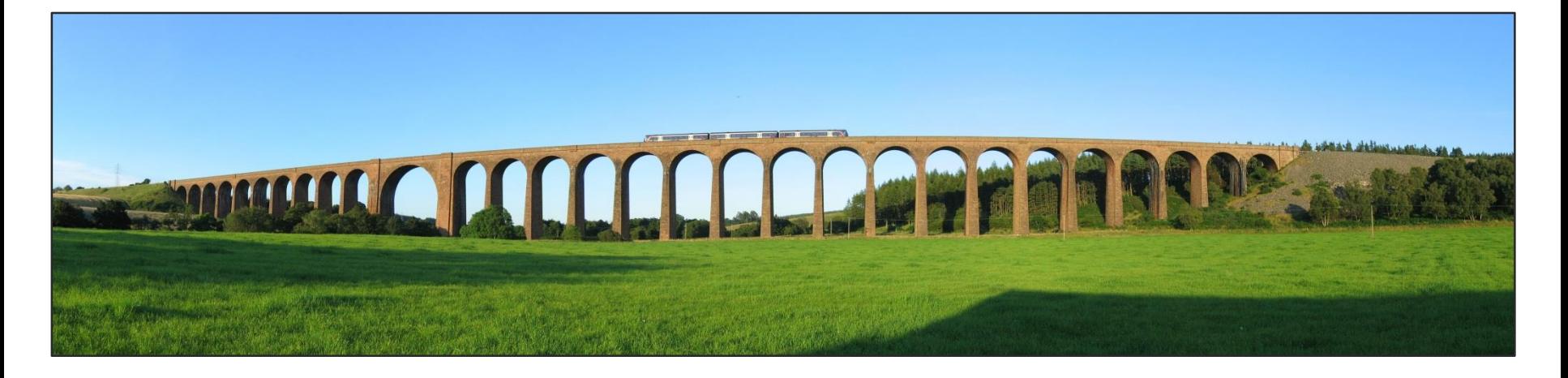

## **Highland Mainline Journey Time Improvements Phase 2**

- **NetworkRai**
- **The objective for the second phase of the HML Improvements project was established in the Scottish Ministers' Scotland High Level Output Specification (HLOS) for CP5 which was published in June 2012 This required the following objectives to be delivered in CP5 by March 2019:**

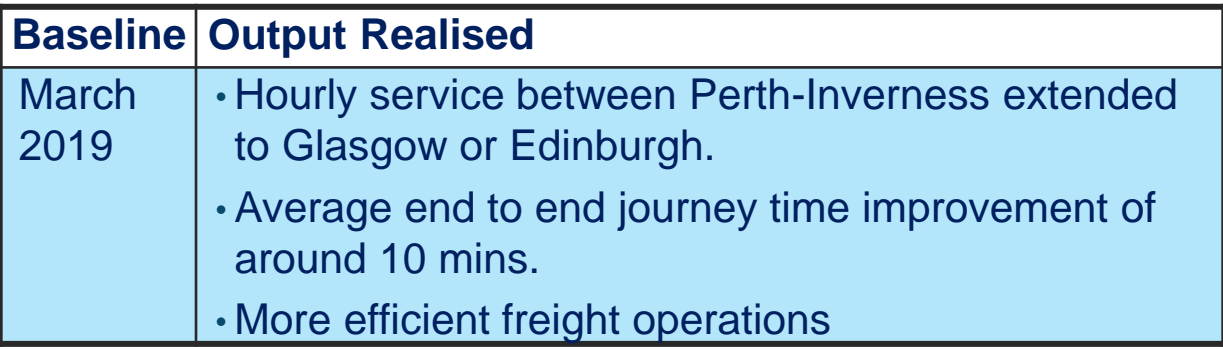

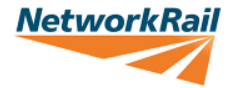

- GRIP 3 Study produced in July 2014 based on class 170 rolling stock
- This concluded considerable synergy was required between rolling stock strategy, timetable development and infrastructure.
- HST rolling stock now proposed for the route.
- Early timetable development work carried out on the HST by Capacity Analysis pointed to interventions for consideration including simultaneous Aviemore, Dunkeld, Culloden and Daviot, linespeed and Ladybank-Hilton.
- Significant interface with EGIP timetable
- Significant interface at Dunkeld with the A9 roads project.
- Evident from early development works carried out that the Edinburgh/Glasgow-Perth corridor was important to unlocking benefits.
- Complexity of the route has made Alliance development critical to unlocking project benefits.
- 1<sup>st</sup> Phase of Alliance timetable development undertaken, still subject to validation.
- Key outputs;
- $\triangleright$  Hourly service running to a clock face timetable
- $\triangleright$  Rationalisation of calling pattern south of Perth
- **► Crossing moves required at Aviemore and Pitlochry**

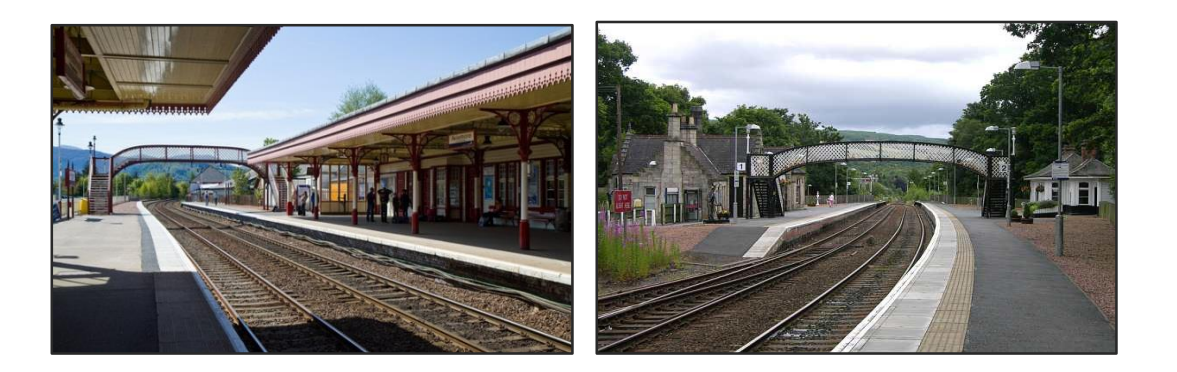

**NetworkRail** 

## *Next Steps…*

- Timetable validation desktop ongoing, potential use of HST train to test on the route
- Development of option selection for interventions at Aviemore and Pitlochry once validated by the timetable development.
- Utilisation of framework Principle Contractor to develop implementation strategy for infrastructure interventions.
- Continued close interface with A9 project where appropriate.

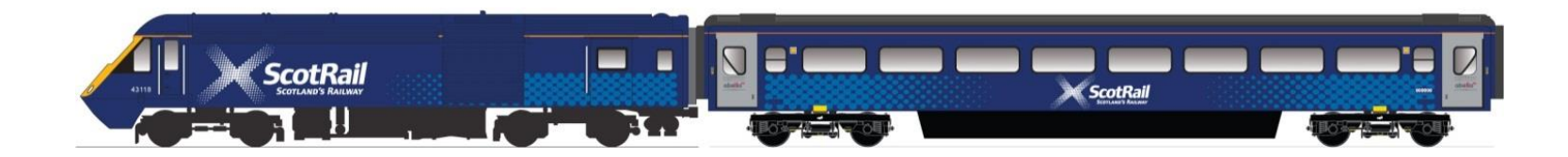

**NetworkRail**